# RDF Schéma RDFS

M1 SIC Université de Tlemcen 2019-2020

## Introduction

- RDFS (pour RDF Schéma) a pour but d'étendre RDF en décrivant les ressources utilisées pour étiqueter les graphes.
- Il fournit un mécanisme permettant: de spécifier les classes dont les ressources seront des instances, ainsi que les propriétés.
- RDFS s'écrit toujours à l'aide de triplets RDF, en définissant la sémantique de nouveaux mots-clés.
- Fournit aussi des éléments de base pour la définition d'ontologies ou vocabulaires destinés à structurer des ressources RDF.
- La recommandation finale publiée par le [W3C](http://fr.wikipedia.org/wiki/World_Wide_Web_Consortium) en février 2004. La dernière version est a l'url :  $\frac{\text{http://www.w3.org/TR/2004/REC-rdf-schema-20040210/}}{2004}$ .

## Concepts de Bases

- RDFS offre les moyens de définir un modèle (ou bien encore un schéma) de méta données qui permet de :
	- Définir des classes et des sous classes des ressources;
	- Donner du sens aux propriétés associées à une ressource ;
	- Formuler des contraintes sur les valeurs associées à une propriété.
- La spécification RDFS définie :
	- les classes (sous classes) : se sont des regroupements d'un ensemble de ressources de même nature.
	- Des propriétés : la définition des propriétés et relation entre classes.
	- Des déclarations (signature) : pour décrire l'utilisation concrète des propriétés et classes dans les données RDF.

# Concepts de Bases

- Le langage utilisé par RDFS se compose d'une collection de ressources RDF que l'on peut utiliser pour décrire les propriétés d'autres ressources RDF.
- Le vocabulaire central est défini dans un espace de noms « <u>rdfs</u> :

[http://www.w3.org/2000/01/rdf-schema#](http://www.w3.org/2000/01/rdf-schema) »

 La spécification emploie aussi l'espace de noms RDF

 $\frac{\text{http://www.w3.org/1999/02/22-rdf-syntax-ns#}}{$  $\frac{\text{http://www.w3.org/1999/02/22-rdf-syntax-ns#}}{$  $\frac{\text{http://www.w3.org/1999/02/22-rdf-syntax-ns#}}{$ .

### Les classes

- Les ressources peuvent être divisées en groupes appelés des classes.
- Les membres d'une classe sont dits des instances (instances) de la classe.
- Les classes sont identifiées également par des URI et peuvent être décrites en utilisant des propriétés RDF.

## Les classes: rdfs:Resource

### rdfs:Resource

- Toutes les choses décrites par RDF sont appelées des ressources (resources) et sont des instances de la classe rdfs:Resource.
- C'est la classe de toutes les choses. Toutes les autres classes sont des sousclasses de cette classe.

## Les classes: rdfs:Class

- Elle définit la notion de "classe" qui est un ensemble de plusieurs objets.
- C'est la classe des ressources qui sont des classes RDF.
- Exemple : la définition de la classe cours en RDFS.

<**rdfs:Class rdf:about**='#Cours'/>

# Les classes: rdf:Property

La classe rdf:Property est la classe des propriétés RDF.

- La classe rdf:Property est une instance de rdfs:Class.
- Exemple : la définition de la propriété « titre » en RDFS.

```
<rdf:Property rdf:about='#titre'>
... <!--définition-->
</rdf:Property>
```
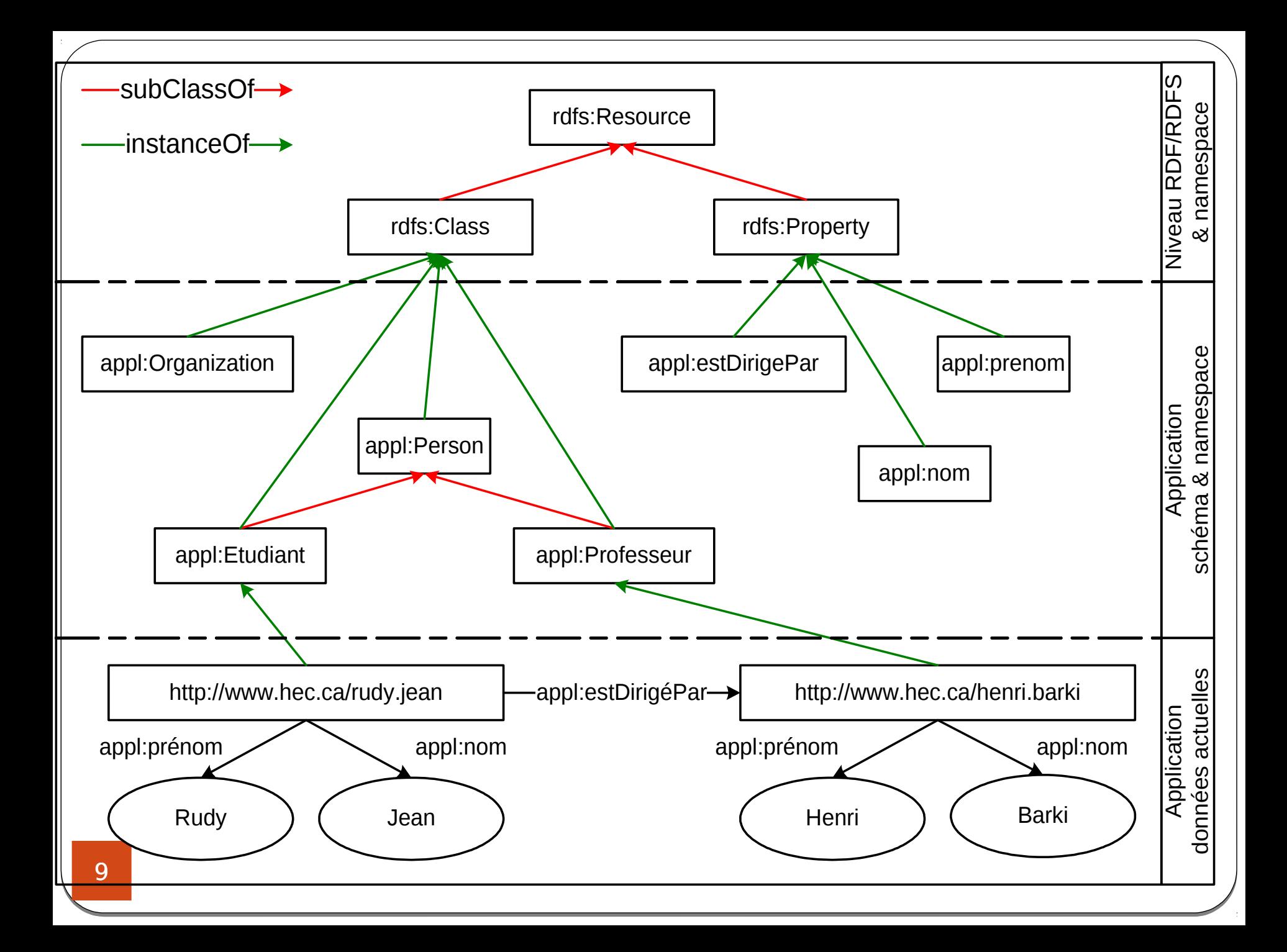

### Les classes: rdfs:Literal , rdfs:Datatype

- La classe rdfs:Literal est la classe des valeurs littérales (literal values) telles que les chaînes et les nombres.
- La classe rdfs:Datatype est la classe des types de données, Chaque instance de rdfs:Datatype est une sous-classe de rdfs:Literal

#### Les classes: rdfs:Container, rdfs:ContainerMembershipProperty

- La classe rdfs:Container est la super-classe des conteneurs RDF, comme : rdf:Bag, rdf:Seq, rdf:Alt.
- La classe rdfs:ContainerMembershipProperty a comme instances les propriétés rdf:\_1, rdf:\_2, rdf: 3. Est une sous-classe de rdf:Property.

# Les propriétés

rdf:type: La propriété rdf:type est une instance de la classe rdf:Property, utilisée pour déclarer qu'une ressource est une instance d'une classe.

Exemple : la déclaration RDF qui indique que la ressource'IA2' est de type 'cours'

<rdf:Description rdf:about='http://www.univtlemcen.dz/cours/SIC/IA2'> <**rdf:type** rdf:resource='#Cours'/> <titre>le web sémantique </titre> </rdf:Description>

# Les propriétés: rdfs:subClassOf

- Permet de définir qu'une classe est un sous-ensemble d'une autre classe.
- Toutes les instances d'une classe (fille) sont des instances d'une autre (mère).

Exemple :

```
<rdfs:Class rdf:about='#Cours'/> 
<rdfs:Class rdf:about='#CoursSIC'>
    <rdfs:subClassOf rdf:resource='#Cours'/>
</rdfs:Class> 
<rdfs:Class rdf:about='#CoursMID'>
     <rdfs:subClassOf rdf:resource='#Cours'/>
</rdfs:Class> 
<rdfs:Class rdf:about='#CoursCommun'>
       <rdfs:subClassOf rdf:resource='#CoursSIC'/> 
<rdfs:subClassOf rdf:resource='#CoursMID'/>
</rdfs:Class>
```
#### Les propriétés: rdfs:subPropertyOf (1/2)

- C'est pour définir une sous propriété d'une propriété.
- Toutes les ressources reliées par une propriété (fille) sont également reliées par une autre (mère).
- Exemple : la propriété «Acoordinateur » est une sous propriété de la propriété « Aenseignant »

<rdf:Property rdf:about='#Acoordinateur'> <**rdfs:subPropertyOf** rdf:resource='#Aenseignant'/> </rdf:Property>

### Les propriétés: rdfs:subPropertyOf (2/2)

La déclaration RDF suivante implique la dernière:

<ns:Cours rdf:about='http://www.univ-tlemcen.dz/cours/IA2'> <ns:coordinateur rdf:resource='http://www.univtlemcen.dz/ProfID01' /> </ns:Cours>

<ns:Cours rdf:about='http://www.univ-tlemcen.dz/cours/IA2'> <ns:enseignant rdf:resource='http://www.univtlemcen.dz/ProfID01' /> </ns:Cours>

#### Les propriétés: rdfs:label

La propriété rdfs:label est une instance de la classe rdf:Property, utilisée pour fournir une version lisible par un humain du nom d'une ressource.

Exemple :

```
<rdf:Property rdf:about='#name'>
<rdfs:label xml:lang='fr'>nom</rdfs:label>
<rdfs:label xml:lang='en'>name</rdfs:label>
....
```
</rdf:Property>

### Les propriétés: rdfs: comment

- Utilisée pour fournir une description lisible par un humain d'une ressource.
- Exemple :

```
<rdfs:Class rdf:about='#Woman'>
    <rdfs:subClassOf rdf:resource="#Person" />
    <rdfs:comment xml:lang='fr'>
    une personne adulte du sexe féminin 
    </rdfs:comment>
    <rdfs:comment xml:lang='en'> 
      a female adult Person 
    </rdfs:comment>
</rdfs:Class>
```
les propriétés :les contraints sur les propriétés (Signature)

- Une signature d'une propriété est définie à travers :
	- La spécification des classes auxquelles on peut affecter la propriété (Sujet de la propriété). En RDFs ce la est fait par la propriété « rdfs:domain ».
	- La spécification de champ d'application de la propriété (s'applique à la classe). En RDFs ce la est fait par la propriété : « rdfs:range ».

les propriétés :les contraints sur les propriétés (Signature)

#### **Exemple :**

```
<rdf:Property rdf:about='#titre'>
   <rdfs:domain rdf:resource='#Cours'/> 
   <rdfs:range rdf:resource= '&rdfs;Literal'/> 
</rdf:Property>
```
<rdf:Property rdf:about='#enseigne '> <**rdfs:domain** rdf:resource='#Cours'/> <**rdfs:range** rdf:resource='#Personne'/> </rdf:Property>

```
<rdf:Property rdf:about='#nom'>
   <rdfs:domain rdf:resource='#Personne'/>
   <rdfs:range rdf:resource= '&rdfs;Literal'/>
</rdf:Property>
```
### Propriétés auxiliaires

#### rdfs:seeAlso :

Cette propriété est utilisée pour indiquer une ressource susceptible de fournir des informations supplémentaires à propos de la ressource « sujet ». Exemple :

<rdfs:Class rdf:about="#Man'> <**rdfs:seeAlso** rdf:resource='#Person'/> </rdfs:Class>

### Propriétés auxiliaires

#### rdfs:isDefinedBy

Cette propriété est utilisable pour indiquer un vocabulaire RDF dans lequel une ressource est décrite.

Exemple :

<rdfs:Class rdf:about="http://exemple.net/elements#Livre"> <**rdfs:isDefinedBy** rdf:resource="http://exemple.net/elements#" /> <rdfs:subClassOf rdf:resource="http://www.w3.org/2000/01/rdfschema#Resource" /> <rdfs:label>Livre</rdfs:label> <rdfs:comment>Un livre écrit par un auteur</rdfs:comment> </rdfs:Class>

### Les inférences  $(1/3)$

- Si ( $c_2$ , subClassOf,  $c_1$ ) et (x, type,  $c_2$ ) alors  $(x, type, c<sub>1</sub>)$ 
	- $\vdash$  *Exemple* : (Lo, type, Homme)  $\Rightarrow$  (Lo, type, Humain)
- Si ( $p_2$ , subPropertyOf,  $p_1$ ) et (x,  $p_2$ , y) alors  $(x, p_1, y)$ 
	- *Exemple* : (Lo, auteur, Note)  $\Rightarrow$  (Lo, créateur, Note)
- Si ( $c_3$ , subClassOf,  $c_2$ ) et ( $c_2$ , subClassOf,  $c_1$ ) alors  $(c_3, subClassOf, c_1)$  (transitivité)
- Si ( $p_3$ , subPropertyOf,  $p_2$ ) et ( $p_2$ , subPropertyOf,  $p_1$ ) alors ( $p_3$ , subPropertyOf,  $p_1$ ) (transitivité)
- Idem réflexivité subClassOf et subPropertyOf

## Les inférences (2/3)

- Si (p, range, c) et  $(x, p, y)$  alors  $(y, type, c)$
- Si (p, domain, c) et  $(x, p, y)$  alors  $(x, type, c)$ 
	- *Exemple* : (aPourMere, range, Femme) (Fabien, aPourMere, Josette) (Josette, type, Femme)
- La signature est héritée
- Signature effective = conjonction des signatures héritées et spécifiées

### Les inférences (3/3)

#### Résumé

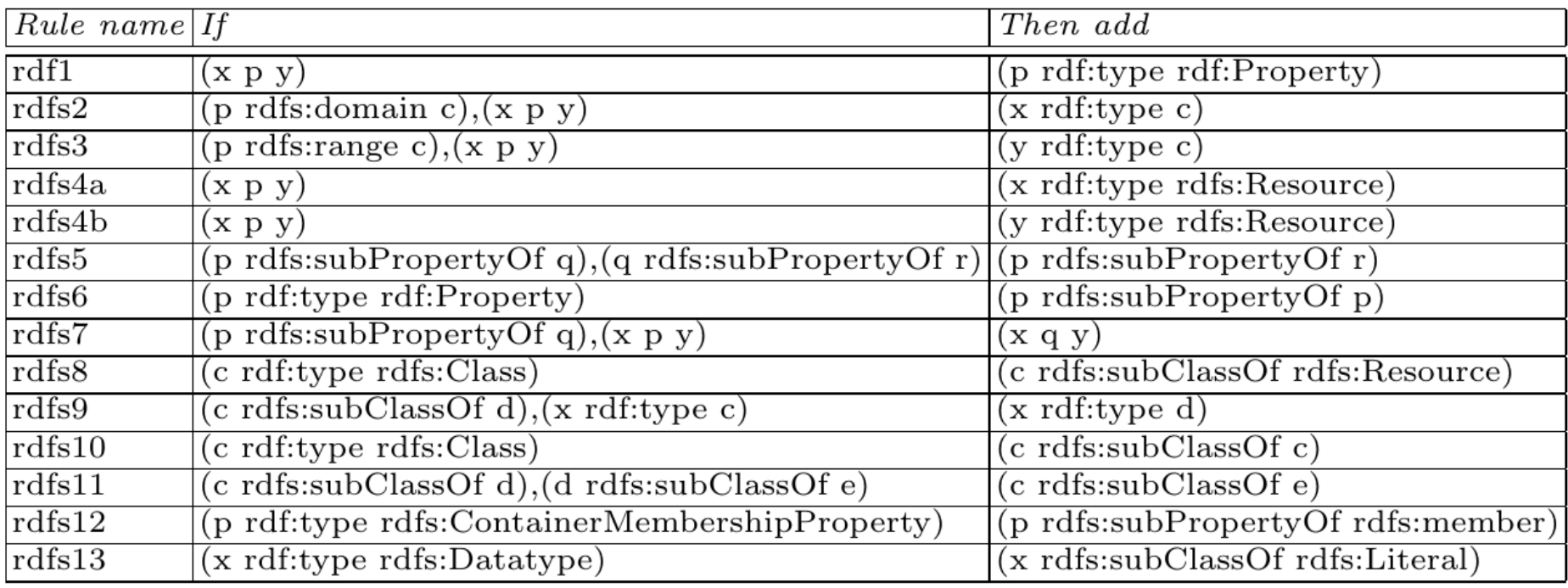

# Insuffisances du RDFS

#### Contraintes de cardinalité sur les propriétés:

- Exemple: une personne (Person) a exactement un seul père biologique ;
- Par exemple pouvoir dire que, pour une équipe de football, la propriété ex:hasPlayers a 11 valeurs, alors que, pour une équipe de basket ball, la même propriété ne devrait avoir que 5 valeurs ;
- Équivalence de classes: particulièrement utile pour "fusionner" des Métadonnées provenant de deux vocabulaires différents ;
- Décrire de nouvelles classes en fonction de combinaisons (par exemple, unions et intersections) d'autres classes, ou de dire que deux classes sont disjointes.

## En savoir plus

- <http://www.w3.org/TR/rdf-schema/>
- [http://www.w3.org/2001/sw/wiki/RDFS.](http://www.w3.org/2001/sw/wiki/RDFS)
- <http://xml.mfd-consult.dk/ws/2003/01/rdfs/>